# **ACM SIGGRAPH – ART PAPERS MANUSCRIPT TEMPLATE (Rev. 2016)**

**NOTE ABOUT MAXIMUM WORD COUNT:** *All of the content for your paper must fit within the 3500 maximum word count. This includes content that is not included upon submission, such as author name and information or acknowledgements, and other content which is only required if a paper is accepted, so please plan for this accordingly.*

**NOTE ABOUT DOCUMENT FORMATTING:** Please review the Art Papers Author Manuscript Guidelines online in the ACM SIGGRAPH conference website for detailed information regarding required content, structure and document formatting of submitted papers. This template is formatted in accordance with those guidelines.

**NOTE ABOUT USING THIS TEMPLATE:** Please use this template as a starting point for writing your paper. Once you have completed the writing, then create/print a PDF from this file. When you that, it will then have the fonts, margins and other document formatting that adheres to the manuscript guidelines. Save the word doc that you wrote your paper in. If your paper is accepted to the Art Papers program, you will update the information in the doc, and it will make it a lot easier to prepare your final manuscript for upload upon acceptance.

**Make sure to update the running footer for this template to include your Unique Submission ID and the Paper Title.** (View menu / Header and Footer look for the footer content and replace the default text with your unique ID number and paper title).

We hope you find this template helpful!

*----------------------------- Manuscript Template Starts on Page 2 – please remove/delete this page prior to creating the PDF of your Paper. -------------------------------------*

## **Short Descriptive Title: Longer Subtitle Including Keywords to Enhance Author Interest**

**SUBMISSION ID #** (DO NOT INCLUDE AUTHOR INFORMATION—ONLY the SIGGRAPH Submission System assigned submission ID number)

**Author Name** (generic title), Affiliation Name, affiliation address, U.S.A. Email: <URL.edu>. (Include this information ONLY IN THE FINAL, ACCEPTED PAPER. Note this information will be published.)

#### **ABSTRACT**

Include an abstract of up to 100 words, written in the third person, that summarizes the essential points of the paper.

#### **<1>Section Heading Level 1**

Body text—where you include the text of your paper. Note that only one space follows an end punctuation mark and there aren't spaces before or after en or em dashes. When you are citing one of the references in your text, use a number like this [1] that matches the number of the reference in your list at the end of the paper. When you need to include a note, also use a number in the text like this [2] that matches the number in the list at the end of the paper. This is a reference to the same source as reference 1, but instead of repeating the number, a new number in sequence is assigned to it [3].

This is another paragraph within the section. Note that there isn't an extra hard return between paragraphs or an indented first line. This is more of the paragraph. This is more of the paragraph. This is more of the paragraph. This is more of the paragraph. This is more of the paragraph. This is more of the paragraph. The following is a numbered list:

- 1. This is a numbered list.
- 2. Note that autonumbering isn't used.

3. Resist the temptation to use special formats.

4. Numbered lists should be used for steps in a sequence.

This is the next paragraph. This is more of the paragraph. This is more of the paragraph. This is more of the paragraph. This is more of the paragraph. This is more of the paragraph. This is more of the paragraph. The following is a bulleted list:

- Note that it's okay to use the word processing bulleted list autoformat.
- Bullets are easily replaced by the compositor because they are not text as numbers are.
	- o Please limit the level of nested lists to one level.
	- o More would be excessive.
- Bulleted lists should be used for nonsequential lists of like items.

## **<2>Section Heading Level 2**

This is text in a section that is within Section Heading Level 1. This is an inline reference to Figure 1. Place the figure and caption directly after the paragraph in which it is referenced.

## ° This is an example of a figure.

- ° Figures s/b saved with dimensions of at least 7 inches wide.
- <sup>o</sup> Embed figures in the manuscript at 72 dpi in the paragraph immediately after the paragraph in which it is referenced.
- ° Upload figures as individual files named with figure number and file format extension at high resolution: 300 dpi TIFF format for continuous-tone images and 600 dpi or greater EPS for line art graphics. Use CMYK color space for all figures, whether in color or black and white.

**Figure 1.** This is an example of a figure caption. Note that copyright holder information and a photo credit are included in parentheses after the caption. (© Mike Smith. Photo: Jeff Pepper.)

The caption should include the figure number, caption text that describes the visual material in the figure/graphic, credits to the copyright holder/creator. For figures depicting art objects, the work's title, medium, dimensions, and date of execution are required; for nontraditional art forms and other visual imagery, appropriate descriptive details should be supplied. Captions should also provide a sentence or two of summary information related to the image.

#### **<3>Section Heading Level 3**

This is text in a section that is within Section Heading Level 2. You may create up to three heading levels to help guide the reader. This is an inline reference to Table 1. The body of the table should follow the References and Notes section.

#### **Acknowledgments**

This section is only to be included in the event that your paper is accepted for publication. It is included in the maximum word count.

**References and Notes** (References and notes should be integrated into one list appended to the body of the paper, at the end of the paper body text, and before the Tables and Charts section.)

1. Author, *Title of Book* (place of publication: publisher, date) page numbers. (Include name of editor or translator, edition, date of original publication and any other pertinent information. Include page numbers of quotes.)

2. L. Artel, *Visual or Plastic Arts* (London: John Doe Press, 2002) p. 5.

3. Author, "Title of Article," *Name of Periodical* Volume Number, Issue Number, pages (date). (Include both volume and issue numbers. If there isn't an issue number, insert the date after the volume number. Include page numbers of quotes.)

4. L. Artel, "Art and Technology," *Leonardo* 39, No. 1, 435–441 (2005).

5. L. Artel, "Art and Technology," *Leonardo* 39 (2005) 435–441. (no issue number)

6. This is a note that is cited in the text.

**Bibliography** (where appropriate; may be supplemental material)

**Glossary** (where appropriate; may be supplemental material)

term: Term's definition. Note the term is lowercase unless it is a proper noun.

term: Term's definition. Note the term is lowercase unless it is a proper noun.

**Author Name** is a …. Include 1–2 sentences about the author's occupation and/or affiliations. (ONLY in final accepted papers)

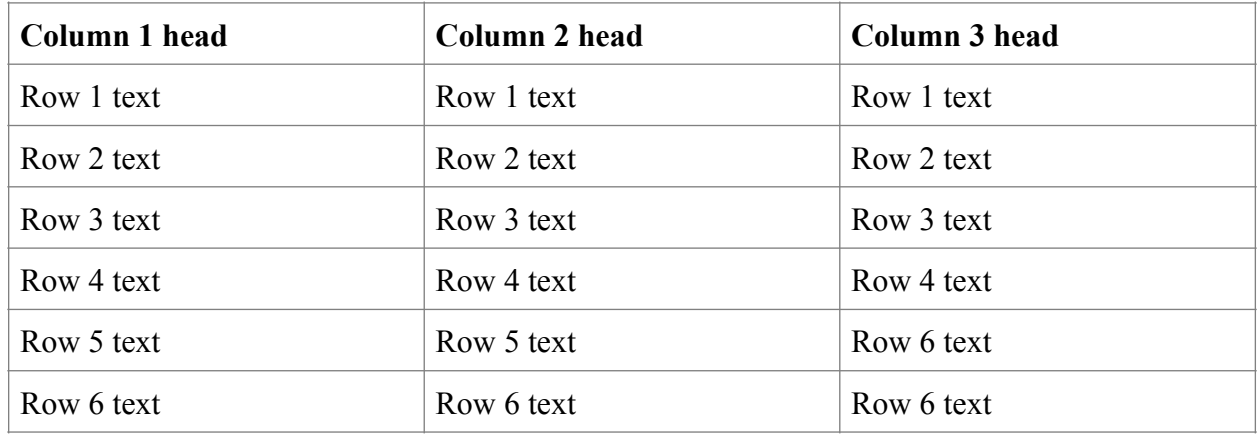

**Table 1.** This is the table legend. This table or chart describes something in your paper. The caption includes descriptive text to help the reader understand the table or chart. INSERT EACH TABLE AND LEGEND in a sequentially ordered list at the end of the paper, after the bibliography.